## **Fondamenti di Informatica T-1 (A.A. 2014/2015) Ingegneria Informatica - Prof.ssa Mello Prova Parziale d'Esame di Giovedì 10 Settembre 2015 – durata 1h Totale 12 punti, sufficienza con 7**

### **ESERCIZIO 1 (6 punti)**

Si scriva una funzione **corrisponde()** che date in ingresso due liste **l1** e **l2** di caratteri, restituisca una terza lista contenente solo i caratteri uguali e che occupano le stesse posizioni in entrambe le liste. Le liste **l1** e **l2** sono non ordinate e possono essere di lunghezza diversa. Ad esempio, se **l1=['C','F','H','A','B'] e l2=['R','F','B','A','W', 'N']**, il risultato deve essere la lista **['F','A']**.

La funzione **corrisponde()** deve essere realizzata in modo RICORSIVO, utilizzando il tipo di dato astratto **list** e le operazioni primitive sul tipo **list** definite durante il corso (che quindi possono NON essere riportate nella soluzione). Si realizzi inoltre una semplice funzione main() di prova che invochi correttamente la funzione **corrisponde()** creata.

#### **ESERCIZIO 2 (2 punti)**

Si consideri la seguente funzione **F()**:

```
int F(float x){ 
      if (x++ >= 0) return x; 
     else return F(x) + F(+x) + 1;
}
```
Si scriva il risultato della funzione quando invocata come **F(-2)** e si disegnino i corrispondenti record di attivazione.

## **ESERCIZIO 3 (3 punti)**

Il seguente programma C compila correttamente? In caso affermativo, quali sono i valori stampati a tempo di esecuzione? Si motivi opportunamente la risposta data.

```
#include <stdio.h> 
#include <stdlib.h> 
void scrivi(char[], char*, int*); 
int N=5; 
int main () { 
     char s1[] = "Bart Simpson"; 
     char *s2; 
     int N=13, i; 
     s2=malloc(N); 
     scrivi(s1, s2, &N); 
     printf("N vale adesso: %d\n", N); 
     for (i=0; i<N-1; ++i) 
         printf("%c", s2[i]); 
     return 0; 
} 
void scrivi(char v1[], char v2[], int *m) { 
     int i; 
    for (i=N; i<^*m; i++) v2[i-N] = v1[i];\starm = \starm-N;
}
```
#### **ESERCIZIO 4 (1 punto)**

Si introduca il concetto di blocco in C e si esplicitino le regole di visibilità ad esso associato.

# **Soluzioni**

## **ESERCIZIO 1**

```
list corrisponde(list l1, list l2) { 
      if (empty(l1)) return emptylist(); 
      else if (empty(l2)) return emptylist(); 
      else if (head(l1) == head(l2)) 
           return cons(head(l1), corrisponde(tail(l1), tail(l2))); 
      else return corrisponde(tail(l1), tail(l2)); 
} 
int main(){ 
      list l1,l2,l3; 
      l1=cons('C',cons('F',cons('H',cons('A',cons('B', emptylist()))))); 
      l2=cons('R',cons('F',cons('B',cons('A',cons('W',cons('N',emptylist(
))))))); 
      l3 = corrisponde(l1,l2); 
      while( ! empty(l3) ){ 
            printf("%c\n", head(l3)); 
           13 = \text{tail}(13);
       } 
      return 0; 
}
```
## **ESERCIZIO 2**

Il programma è corretto sintatticamente e stampa: **N vale adesso: 8 Simpson** 

Infatti la stringa s1 viene inizializzata a "Bart Simpson", terminatore compreso. Successivamente viene allocato dinamicamente uno spazio di N byte, dove N è definito localmente alla funzione main() e quindi vale 13 (esiste un'altra variabile N definita globalmente, il cui valore è 5). Viene poi invocata la procedura scrivi() con parametri s1, s2 e N (che vale 13). La funzione si limita a copiare alcuni valori dal vettore v1 (cioè s1) al vettore v2 (s2). In particolare copia i caratteri dalle posizioni N (identificatore definito globalmente e quindi con valore 5) alla posizione \*m (cioè 13) del vettore v1 nel vettore v2, a partire dalla posizione 0 fino alla posizione 8. Infine viene modificato il valore \*m passato per riferimento.

La funzione main() si limita a stampare il valore di N (variabile locale) e poi stampa il contenuto dell'array s2, fermandosi prima del terminatore di stringa.

## **ESERCIZIO 3**

La funzione restituisce il valore 6. Supponendo che la valutazione degli addendi nella somma venga fatta a partire da sinistra, si ottiene prima:

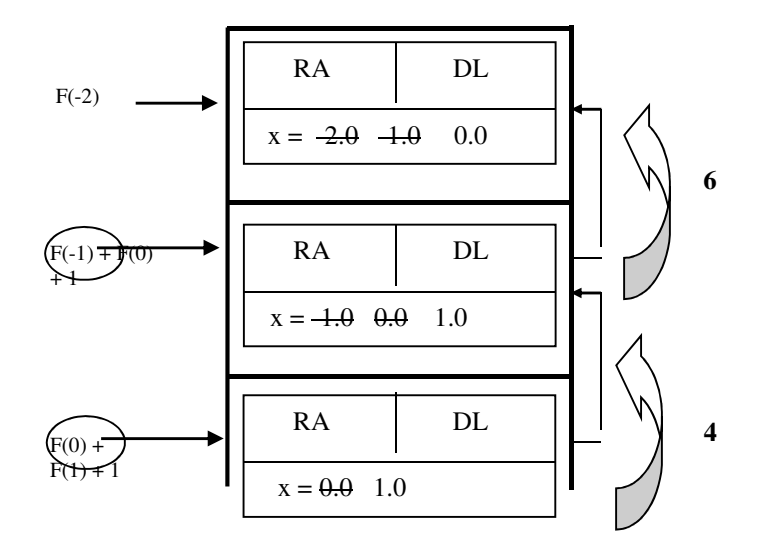

poi l'eliminazione dell'ultimo record e un nuovo ulteriore record di attivazione per F(1). Quindi viene fatta la prima somma con risultato 4, restituita indietro dove viene fatta l'ultima invocazione di F(0), con somma finale restituita alla prima invocazione di F().